## <span id="page-0-0"></span>Statistická analýza dat

#### Alena Černíková

alena.cernikova@ujep.cz

22. listopadu 2023

Alena Černíková **byla [Statistická analýza dat](#page-65-0)** 

 $\left\{ \begin{array}{ccc} 1 & 0 & 0 \\ 0 & 1 & 0 \end{array} \right.$ 

重

 $2990$ 

Průběžné odevzdávání domácích úkolů

- data do 18.10.2023
- o popisné statistiky včetně intervalu spolehlivosti do 8.11.2023
- vztah dvou kategorických veličin
- $\bullet$  vztah kategorické a číselné proměnné
- vztah dvou číselných proměnných

 $QQ$ 

э

**K 向 ▶ ス ヨ ▶** 

- Co je statistika
- Konstrukce výběru a dotazníku
- $\bullet$  Typy proměnných a jejich popisné statistiky
- Bodový vs intervalový odhad
- Parametrické a neparametrické testy o střední hodnotě
- Vztah dvou nominálních proměnných
- Vztah dvou ordinálních proměnných
- Závislost číselné proměnné na kategorické
- Korelace a jednoduchá lineární regrese

 $QQ$ 

∢ 伊 ▶ ∢ ヨ ▶

*Statistika je presná v ˇ eda o nep ˇ resných ˇ císlech. ˇ* Zkoumáme náhodnou veličinu na nějaké populaci. Celou populaci změřit neumíme. Uděláme náhodný výběr, na kterém změříme sledovanou veličinu a na základě náhodného výběru děláme závěry pro celou populaci.

**Príklad. ˇ** *Zajímá nás názor lidí na zrízení národního parku ˇ Krivoklátsko. Osloveno bylo 200 lidí, kterým byla položena ˇ otázka "Souhlasíte se zrízením NP K ˇ rivoklátsko?"se ˇ cty ˇ rmi ˇ možnými odpověďmi: 1) Rozhodně ano, 2) Spíše ano, 3) Spiše ne, 4) Rozhodne ne. Co m˚užu z výsledk˚u zjistit? ˇ*

K ロ ⊁ K 個 ≯ K 君 ⊁ K 君 ⊁

## Co je statistika

- **· Nahodná veličina** jakákoliv veličina, kterou měříme,
- **Populace** soubor, pro nejž chceme udělat nějaký závěr, např. všichni dospělí obyvatelé České republiky, všichni starší 15 let žijící do 10 od hradu Křivoklát, atd.
- **Náhodný výběr** v porovnání s populací malý soubor pozorování, jde o nezávislé, stejně rozdělené náhodné veličiny, zde výběr 200 lidí
- **Populační charakteristika** charakteristika popisující populaci, zde podíl odpovědí
- **Výberová charakteristika** charakteristika spočítaná na výběru pomocí níž odhadujeme populační ekvivalent, relativní četnost.

イロト イ押 トイヨ トイヨ トー

÷.

#### **Pred provedením výzkumu** je třeba si rozmyslet

- Kdo je cílová populace a jak tedy realizovat náhodný výběr
- Jakým způsobem se budou data sbírat (pozorováním/osobním dotazníkem/on-line/experimentem/nalezením dat na internetu)
- Co chci dotazníkem zjistit, tedy jak navrhnout dotazník a jednotlivé otázky, abychom došli cíle
- Kolik dat chci získat (bude výstup kvalitativní nebo kvantitativní)

イロト 不優 トイモト 不思 トー

÷.  $QQ$ 

# Konstrukce výběru

Jak zajistit, aby byl výběr reprezentativní?

- **náhodný výběr** ze seznamu celé populace dělá se někde?
- **systematický výběr** ze seznamu (beru každého desátého)
- **kvótní výběr** vybrat několik základních znaků a u nich určit **kvóty**, jak často mjí být zahrnuty ve výběru, aby výběr odpovídal populaci
	- Kvótní výběr pro dospělé obyvatele  $\text{\r{C}}\text{R}$  dodržují se kvóty pro pohlaví, věk (5 věkových skupin), vzdělání, kraj a příjem (5 pˇríjmových skupin)
- **stratifikovaný výběr** výběr i vyhodnocení realizuji ve stratech
- **vícestupňový výběr** vybírám z několika velkých oblsatní, v rámci každé vybrané pak z několika podoblastí, atd.

A co anketa?

イロト イ押 トイヨ トイヨ トー

÷.

# Konstrukce výběru

U pravděpodobnostních výběrů (náhodný, systematický) je možné dopředu určit minimální požadovaný rozsah výběru, aby výsledné zjištění mělo požadovanou přesnost.

**·** Chci aby **interval spolehlivosti** pro populační průměr měl délku maximálně 2∆. Délka poloviny intervalu spolehlivosti je *z*(1 –  $\alpha/2)\frac{\sigma}{\sqrt{n}}$ , kde  $\alpha$  je hladina významnosti, *n* je počet pozorování a  $\sigma$  je směrodatná odchylka proměnné. Pak

$$
n \geq \left(z(1-\alpha/2)\frac{\sigma}{\Delta}\right)
$$

**• Chci aby dvouvýběrový t-test** měl spolehlivost α a sílu testu 1 –  $\beta$ . Při sdružené směrodatné odchylce obou výběrů *s* a požadovaném rozdílu mězi průměry △ (při tomto rozdílu má být požadovaná síla testu) by rozsah výběru měl být

$$
n \geq ((z(1-\alpha)+z(1-\beta))/\Delta)^2 s^2
$$

イロト イ押 トイヨ トイヨ トー

÷.  $QQ$  Nejprve je třeba si stanovit výzkumné cíle

- **Chci zjistit nějaká východiska explorační studie** – např. co vede lidi k návštěvě vybrané cukrárny
- **Chci popsat nějakou situaci popisná studie** – např. jak se změnila spokojenost studentů FSE se studiem za posledních 10 let,
- Chci rozhodnout o pravdivosti nějakého tvrzení **explanační studie**

– napˇr. Je návštevnost cukrárny závislá na vybavenosti ˇ blízkého dětského hřiště?

**K ロ ト K 伊 ト K ヨ ト** 

Dotazník by měl zjistit vše potřebné a přitom nebýt příliš dlouhý

- **o** příliš **málo otázek** na některé výzkumné cíle nenajdu odpověď
- **•** příliš **mnoho otázek** respondent bude unavený a už nebude odpovídat podle pravdy

#### **Otázky by měly být**

- iednoznačné.
- · složitostí přizpůsobené respondentům.
- zodpověditelné, tj. měly by dotazovat to, co respondent ví
- přehledné (pokud respondent vyplňuje dotazník sám)

Vlastnímu šetření by měla předcházet pilotáž.

イロト イ団 トイヨ トイヨ トー

÷.  $QQ$ 

#### **Typy otázek**

- **· Uzavřená otázka** klasická otázka v dotazníku s několika položkami
- **Otevřená otázka** těžké na zpracování, ale mnohdy přinese zajímavé podněty, dávají se jen výpisy
- **Polootevřená otázka** kompromis
- **Podstatné (meritorní) otázky** k těmto se občas dávají i kontrolní otázky, abychom měli jistotu, že respondent odpovídá "správně"
- **Filtrační otázky** podle odpovědi se pak dotazujeme dál jistým směrem (Př. máte auto? Jaké značky?)
- **Identifikační** měly by být pokud možno v každém dotazníku, umožňují identifikovat skupiny (např. demografie)

Pozor na citlivé otázky.

イロト イ押 トイヨ トイヨ トー

÷.

Každá otázka v dotazníku reprezentuje náhodnou veličinu/proměnnou.

Při zpracování dat je důležité rozlišovat následující typy proměnných.

- **Číselné proměnné**, kardinální/intervalová škála př. výška, váha, věk, atd.
- **Kategorické proměnné** př. barva, kraj, povolání, nebo taky známka ve škole, číslo, které padne na kostce, atd.
- Kategorické proměnné se dále dělí na
	- **Nominální**, nominální škála neuspořádané, př. barva, kraj
	- **Ordinální**, ordinální škála uspořádané, př. známka, míra  $\bullet$ spokojenosti na stupnici

Otázky vedoucí na ordinální veličiny (škálové otázky) bývají v dotaznících nejoblíbenější.

イロト イ押 トイヨ トイヨ トー

÷.

Příklady vybraných škál

- **Nominální škála** seznam položek, př. barva
- **Ordinální škála** seznam položek, př. míra souhlasu (rozhodne souhlasím, spíše souhlasím, spíše ˇ nesouhlasím, nesouhlasím)

– u ordinální škály nelze zarucit, že všichni respondenti ˇ vnímají stejně velké intervaly mezi jednotlivými body škály

- **Kardinální škála** snaha o zajištění stejné vzdálenosti mezi body, pr.
	- vyberte hodnotu na stupnici od 1 do 10, kde 1 je velmi nespokojen a 10 velmi spokojen
	- zakreslete svou míru spokojenosti do úsečky, kde vlevo je velmi nespokojen a vpravo velmi spokojen
	- · podle obrázků ohodnoť te svou míru spokojenosti (5 smajlíků)

**K ロ ▶ K 伊 ▶ K ヨ ▶ K ヨ ▶** 

÷.

Likertova metoda. Jednu věc můžeme hodnotit i vícerozměrně. Několik charakteristik sledované jednotky hodnotíme na škále a následně použijeme jedno souhrnné číslo, např. průměr, medián, součet, ... Výsledná veličina je již spojitá (kromě mediánu).

**Příklad.** Hodnotíme kvalitu výuky z několika pohledů: srozumitelnost *vyjadrování, ochota odpovídat na dotazy, zajímavost vybraných ˇ príklad˚u, náro ˇ cnost látky, náro ˇ cnost u zkoušky, atd. ˇ*

Likertův koeficient diferenciace - málo diferencující otázky se vynechají (buď to přímo z šestření po pilotáži, nebo z vyhodnocení)

 $L_D =$ součet čtvrtiny nejvyšších skóre – součet čtvrtiny nejnižších skóre *n*/2

kde n je počet pozorování. Pro pětibodovou škálu nabývá hodnot od 0 do 2.

イロト 不優 トイモト 不思 トー

B

Výběr ordinální škály

- **■** neměla by být příliš **detailní** př. 1) nikdy 2) vzdáleně 3) příležitostně 4) poměrně často 5) často 6) velmi často 7) téměř vždy 8) vždy
- zamyslet se nad možností/vhodností **sloučit položky** př. 1) zřídka či nikdy 2) občas 3) často
- **•** umožnit **střed** a v jaké podobě př. 1) souhlasím 2) spíše souhlasím 3) nejsem si jistý 4) spíše nesouhlasím 5) nesouhlasím
- co s variantou nevím často je možné zcela vynechat (ti, co neví, prostě neodpoví)
- škála by měla zahrnovat "celý prostor" –

1) souhlasím 2)spíše souhlasím 3) spíše nesouhlasím 4) nesouhlasím versus

1) silně souhlasím 2) souhlasím 3) nesouhlasím 4) silně nesouhlasím

Pozor na **objektivitu** odpovědí, odpověď respondenta vždy popisuje subjektivní postoj, ne nutně objektivní závěr.

イロト イ押 トイヨ トイヨ トーヨー

## Popisné statistiky

#### $\bullet$  Číselné proměnné

- $\bullet$  popisné statistiky polohy průměr, medián, vybrané percentily (kvartily, extrémy)
- $\bullet$  popisné statistiky variability rozptyl, směrodatná odchylka, mezikvartilové rozpětí, koeficient variace
- $\bullet$  popisné statistiky tvaru rozdělení šikmost, špičatost
- $\bullet$  grafické charakteritiky krabicový graf, histogram

#### $\bullet$  Nominální proměnné

- číselné charakteritiky absolutní a relativní četnosti
- modus nejčastěji uváděná hodnota
- $\bullet$  grafické charakteristiky sloupcový a koláčový graf

#### **Ordinální promenné ˇ**

- vhodné jsou absolutní i relativní četnosti, k obojímu též kumulativní četnosti
- lze použít také průměr, medián atd.

イロト 不優 トメ 君 トメ 君 トー

B

<span id="page-16-0"></span>Popisné statistiky pro číselnou proměnnou

- $\frac{\sum_{i=1}^{n} X_i}{n}$ , kde *n* je počet pozorování a  $X_1, X_2, X_3, \ldots, X_n$  jsou jednotlivá měření
- **· medián** hodnota prostřední podle velikosti, nebo průměr prostředních dvou
- vybrané percentily, pˇredevším **extrémy** a **kvartily** hodnoty v jedné a ve třech čtvrtinách podle velikosti
- ${\sf Sm\check{e}rodatn\acute{a}}$  odchylka sd $({\sf X})=\sqrt{{\sf Var}{\sf X}}=\sqrt{\frac{\sum_{i=1}^{n}(X_{i}-\overline{{\sf X}})^{2}}{n-1}}$ n−1
- **Mezikvartilové rozpětí** *IQR*(*X*) =  $Q_3$   $Q_1$ , kde  $Q_3$  je třetí kvartil a  $Q_1$  je první kvartil

イロト 不優 トイモト 不思 トー

# <span id="page-17-0"></span>Popisné statistiky – číselné proměnné

#### **Popisné statistiky tvaru rozdelení ˇ** Ukázka záporné, nulové a kladné šikmosti

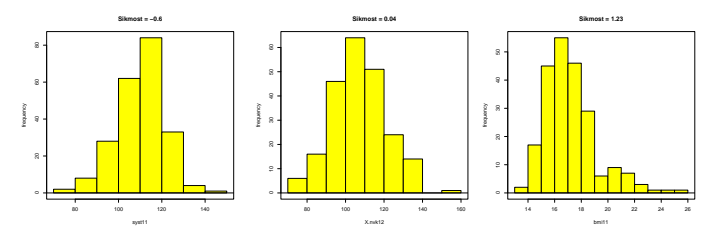

Ukázka záporné, nulové (špičatost normálního rozdělení) a kladné špičatosti

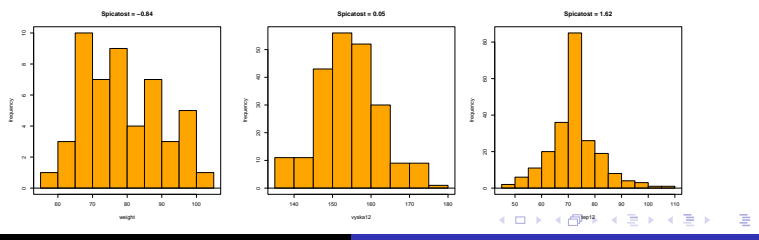

Alena Černíková **byla [Statistická analýza dat](#page-0-0)** 

<span id="page-18-0"></span>U číselné proměnné nejčastěji odhadujeme populační průměr

- **•** nejlepším bodovým odhadem střední hodnoty je výběrový  $\mathsf{prûm\check{e}r}\ \overline{X} = \sum_{i=1}^n X_i / n$
- o nestranný odhad
- platí Centrální limitní věta pro rostoucí počet pozorování konverguje rozdělení výběrového průměru k normálnímu pro  $n \to \infty$
- střední chyba průměru je SEM  $=$  sd(X)/ √ n
- **·** intervalový odhad pro průměr je

$$
\big(\overline{X}-t_{n-1}(1-\alpha/2)sd(X)/\sqrt{n},\overline{X}+t_{n-1}(1-\alpha/2)sd(X)/\sqrt{n}\big)
$$

イロト イ伊 トイヨ トイヨ トー

噴く  $QQ$ 

## <span id="page-19-0"></span>Centrální limitní věta

#### Věta

*Rozdelení sou ˇ ctu nezávislých, stejn ˇ e rozd ˇ elených náhodných ˇ veličin konverguje k normálnímu pro počet těchto náhodných velicin rostoucí nade všechny meze. ˇ*

V praxi to znamená, že čím více hodnot sčítáte/průměrujete, tím spíše bude mít průměr normální rozdělení.

Ukázka, jak vypadá rozdělení průměru 30-ti hodnot z beta rozdělení v porovnání s rozdělením samotným.

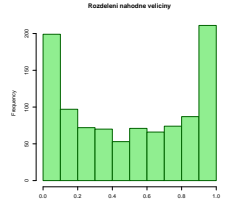

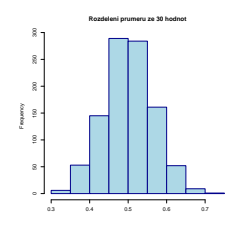

← 向 →

 $290$ 

# <span id="page-20-0"></span>Základy testování hypotéz

Při statistickém rozhodování testujeme proti sobě 2 hypotézy

- $\bullet$  Nulovou hypotézu značíme  $H_0$ – je v ní vždy pouze jedna varianta
- **O** Alternativní hypotézu značíme H<sub>A</sub> – obsahuje více možností (např. interval)

Na základě testu uděláme jedno ze dvou rozhodnutí

- Zamítneme nulovou hypotézu platí alternativa
- Nezamítneme nulovou hypotézu

Při rozhodování můžeme udělat chybu

- **●** chyba prvního druhu zamítneme H<sub>0</sub>, přestože platí  $-$  značí se  $\alpha$ , a jmenuje se **hladina významnosti** 
	- závažnejší z obou chyb ˇ
- **●** chyba druhého druhu nezamítneme H<sub>0</sub>, přestože neplatí
	- značí se  $\beta$  a hodnota 1  $\beta$  se nazývá **síla testu**
	- za dané hladiny významnosti chceme t[est](#page-19-0) [co](#page-21-0)[nej](#page-20-0)[s](#page-21-0)[iln](#page-0-0)[ejš](#page-65-0)[í](#page-0-0) ˇ 医电子 化重子

<span id="page-21-0"></span>Testovat mohu bud' pˇres porovnání **testové statistiky** a **kritické hodnoty** (kvantil vybraného teoretického rozdělení), nebo pˇres porovnání *p***-hodnoty** a **hladiny významnosti**.

Výsledkem testu v počítači je *p***-hodnota** 

- aktuální dosažená hladina testu
- **•** pravděpodobnost, že za platnosti H<sub>0</sub> nastal výsledek, jaký nastal, nebo jakýkoliv jiný, který ještě více odpovídá alternativě
- **•** *p*-hodnota  $\lt \alpha$  potom ZAMÍTÁME  $H_0$
- $\bullet$  *p*-hodnota  $> \alpha$  potom NEZAMÍTÁME  $H_0$

K ロ ⊁ K 個 ≯ K 君 ⊁ K 君 ⊁

B

Co je **p-hodnota**?

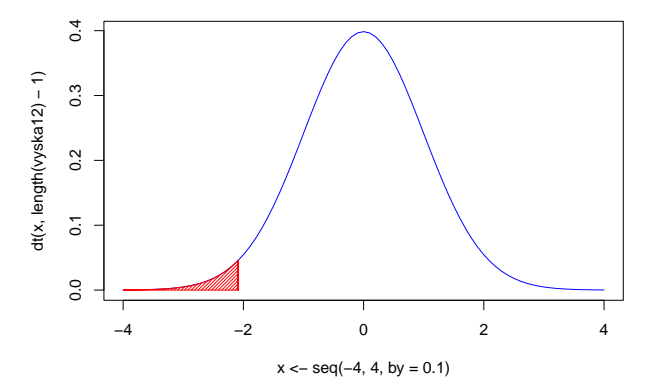

**Hustota t−rozdeleni za H0**

 $\mathcal{A} \xrightarrow{\sim} \mathcal{B} \xrightarrow{\sim} \mathcal{A} \xrightarrow{\sim} \mathcal{B} \xrightarrow{\sim}$ 

4 伊 ▶ 4日下

重

 $299$ 

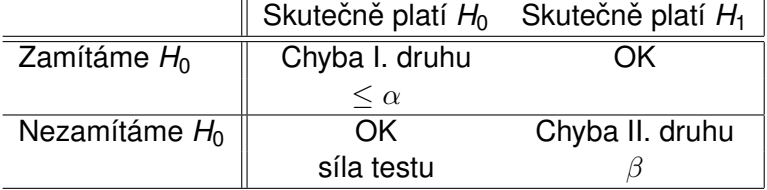

イロト イ部 トイモト イモトー

 $E = \Omega Q$ 

## Základy testování hypotéz

#### Co je **síla testu**?

Na určité hladině významnosti chceme test proti vybrané alternativě co nejsilnější.

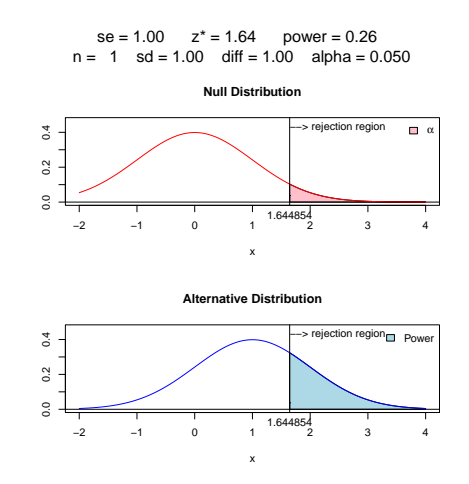

イロト イ団 トイヨ トイヨ トー

÷.

 $2990$ 

Nejjednodušším testem je **jednovýběrový test o střední hodnotě**. Testujeme

 $\bullet$  *H*<sub>0</sub> střední hodnota =  $\mu_0$ 

•  $H_1$  střední hodnota  $\neq \mu_0$ , nebo  $< \mu_0$ , nebo  $> \mu_0$ 

Není-li řečeno jinak, testujeme na hladině významnosti  $\alpha = 0.05$ . **Testová statistika** jednovýběrového t-testu je

$$
T=\frac{\overline{X}-\mu_0}{sd(X)}\sqrt{n}
$$

a za platnosti nulové hypotézy má tato statistika *t*-rozdělení o *n* − 1 stupních volnosti.

Jak souvisí jednovýběrový t-test s intervalem spolehlivosti?

Předpokladem jednovýběrového t-testu je, že průměr testované veličiny má normální rozdělení (díky CLV většinou splněno).

イロト イ押 トイヨ トイヨ トー

÷.

Podíl jedné konkrétní odpovědi na otázku v dotazníku

- o neilepším bodovým odhadem pravděpodobnosti je **relativní** četnost  $p_i = n_i/n$
- **•** nestranný odhad
- náhodná veličina  $\boldsymbol{\rho} = (\boldsymbol{\rho}_i \pi_i)/\sqrt{\pi_i(1-\pi_i)/n}$  konverguje k normálnímu rozdělení  $N(0, 1)$  pro  $n \to \infty$
- **·** intervalový odhad pro pravděpodobnost je

$$
\left(p_i-z(1-\alpha/2)\sqrt{p_i(1-p_i)/n},p_i+z(1-\alpha/2)\sqrt{p_i(1-p_i)/n}\right)
$$

**o** pro použití tohoto intervalu musíme mít dostatečně velké *n* a *p<sup>i</sup>* , má platit *npi*(1 − *pi*) > 9

K ロ K K 個 K K 重 K K 重 K … 重 …

 $200$ 

## Test o pravděpodobnosti

Při testování pravděpodobnosti je možné využít buďto přesný binomický test (s využitím kritických hodnot binomického rozdělení), nebo aproximativní "**proportion test**" (s využitím kritických hodnot normálního rozdělení). Častěji využíváme ten druhý. Testujeme

- $\bullet$  *H*<sub>0</sub> pravděpodobnost daného jevu =  $\pi_0$
- **•**  $H_1$  pravděpodobnost daného jevu  $\neq \pi_0$ , nebo  $\lt \pi_0$ , nebo  $>\pi$

Není-li řečeno jinak, testujeme na hladině významnosti  $\alpha = 0.05$  **Testová statistika** aproximativního testu o pravděpodobnosti je

$$
Z=\frac{p_i-\pi_0}{\sqrt{\pi_0(1-\pi_0)/n}}
$$

a za platnosti nulové hypotézy má tato statistika  $N(0, 1)$ -rozdělení. イロト イ団 トイヨ トイヨ トー

B

V případě, že porovnáváme dva závislé výběry, tedy taková data, která tvoˇrí pˇrirozené páry, používá se **párový test**. Testované hypotézy v něm jsou

 $\bullet$  *H*<sub>0</sub> střední hodnota rozdílu párů =  $\mu_0$ 

 $\bullet$  *H*<sub>1</sub> střední hodnota rozdílu  $\neq \mu_0$ , nebo  $< \mu_0$ , nebo  $> \mu_0$ Postup testu je takový, že v prvním kroku spočítám rozdíly mezi všemi páry

$$
R_i=X_i-Y_i
$$

kde *X<sub>i</sub>* a *Y<sub>i</sub>* jsou párová měření, a ve druhém kroku se testuje střední hodnota/ průměr tohoto rozdílu běžným **jednovýběrovým testem.** 

**Příklad.** Porovnávám věk otce a matky, srovnávám sílu pravé *a levé ruky, srovnávám meˇrení p ˇ red a po podání n ˇ ejakého léku, ˇ atd.*

イロト イ押 トイヨ トイヨ トー

÷.

Pokud porovnávám dva nezávislé výběry (pozorování nemohu napárovat), pak je potřeba použít **dvouvýběrový test**. **Testujeme** 

- $\bullet$  *H*<sub>0</sub> rozdíl středních hodnot =  $\mu_0$
- *H*<sub>1</sub> rozdíl středních hodnot  $\neq \mu_0$ , nebo  $\lt \mu_0$ , nebo  $> \mu_0$ Testová statistika dvouvýběrového t-testu pro shodné rozptyly je

$$
T=\frac{\overline{X}-\overline{Y}-\mu_0}{S}\sqrt{\frac{n_1n_2}{n_1+n_2}}
$$

kde

$$
S = \frac{1}{n_1 + n_2 - 2} \left( \sum_{i=1}^{n_1} (X_i - \overline{X})^2 + \sum_{i=1}^{n_2} (Y_i - \overline{Y})^2 \right)
$$

a *n*1, *n*<sup>2</sup> je rozsah výberu ˇ *X*, respektive *Y*. Za platnosti nulové hypotézy má tato statistika *t*-rozdělení o  $n_1 + n_2 - 2$  stupních volnosti.

K ロ ⊁ K 個 ≯ K 差 ⊁ K 差 ≯ … 差 …

V případě, že výběry shodné rozdělení nemají, používá se **Welchova varianta dvouvýberového t-testu ˇ** . Její **testová statistika** má tvar

$$
\mathcal{T} = \frac{\overline{X}-\overline{Y}-\mu_0}{\sqrt{\frac{\text{Var}(X)}{n_1}+\frac{\text{Var}(Y)}{n_2}}}
$$

Tato statistika má za platnosti nulové hypotézy *t*-rozdělení o  $\nu$ stupních volnosti, kde

$$
\nu = \frac{(Var(X)/n_1 + Var(Y)/n_2)^2}{\frac{(Var(X)/n_1)^2}{n_1 - 1} + \frac{(Var(Y)/n_2)^2}{n_2 - 1}}.
$$

kritické hodnoty je možno odvodit, přestože  $\nu$  není celé číslo.

イロト イ押 トイヨ トイヨ トーヨー

Chceme-li rozhodnout, kterou variantu dvouvýběrového t-testu máme použít, je nutné zjistit, zda jsou v obou výběrech stejné rozptyly.

Testujeme

- **•** H<sub>0</sub> rozptyly jsou shodné
- **•**  $H_1$  rozptyly se liší

Testová statistika **F-testu pro dva rozptyly** má tvar

$$
F = \frac{\text{Var}(X)}{\text{Var}(Y)}
$$

a za platnosti nulové hypotézy má *F*-rozdělení o *n*<sub>1</sub> − 1 a *n*<sub>2</sub> − 1 stupních volnosti.

イロト イ押 トイヨ トイヨ トー

÷.  $QQ$ 

Většina statistických postupů, odhadů a testů je odvozena pro normální rozdělení. Je proto dobré zjistit, zda náhodná veličina normální rozdělení má či nemá.

K tomuto účelu se využívají

**Grafické testy** – histogram a pravděpodobnostní graf

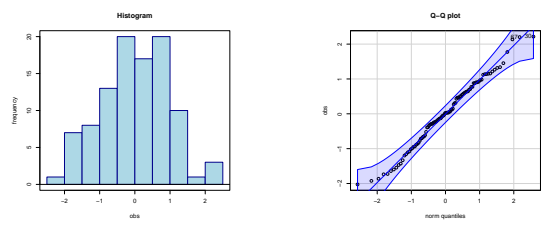

**• Číselné testy** – např. Shapiro-Wilkův, Andersonův-Darlingův, Kolmogorovův-Smirnovův, Lillieforsův a další

K 伊 ▶ K ヨ ▶

Nejčastěji používané číselné testy normality

**· Shapiro-Wilkův** – test odpovídající pravděpodobnostnímu grafu

porovnává, jak si odpovídají teoretické percentily pro normální rozdělení a percentily naměřené pro sledovanou proměnnou

- **Kolmogorovův-Smirnovův** test je založen na maximálním rozdílu empirické distribuční funkce a distribuční funkce normálního rozdělení
- **Andersonův-Darlingův** test je založen na váženém průměru druhé mocniny rozdílu empirické distribuční funkce a distribuční funkce normálního rozdělení

K ロ ⊁ K 個 ≯ K 君 ⊁ K 君 ⊁

V případě, že náhodná veličina normální rozdělení nemá, respektive, žeodchylky od normálního rozdělení jsou takového typu, že nelze použít zvolený výše uvedený test, je potřeba zvolit odpovídají **neparametrickou metodu**. Neparametrické testy bývají většinou založeny na pořadí naměřených hodnot v uspořádané řadě.

**Príklad. ˇ** *Uvažujme nameˇrené v ˇ eky otc˚u 30, 28, 36, 38, 28, 26, ˇ 29, 37, 25, 50. Data vek˚u rodi ˇ c˚u bývají sešikmena a ˇ casto ˇ obsahují odlehlé hodnoty. Priˇ radíme-li hodnotám po ˇ radí podle ˇ velikosti, získáme radu 6, 3.5, 7, 9, 3.5, 2, 5, 8, 1, 10. Takto ˇ získaná rada není sešikmená a nemá odlehlé hodnoty. ˇ*

 $4$  ロ }  $4$   $6$  }  $4$   $3$  }  $4$ 

**Test o hodnotě mediánu** jednoho výběru. Testujeme

- $\bullet$  *H*<sub>0</sub> : medián = *m*<sub>0</sub>
- $\bullet$  *H*<sub>1</sub> : medián  $\neq m_0$ ,  $> m_0$ ,  $< m_0$

Pro každé pozorování spočteme rozdíl  $X_i - m_0$  a spočítáme, kolik těchto rozdílů je kladných. Tento součet označme jako Z. Za platnosti nulové hypotézy má testová statistika *Z* binomické rozdělení *Bi*(n, 1/2), kde n je počet pozorování. Pro velká *n* je možné použít i transformaci

$$
U=\frac{2Z-n}{\sqrt{n}}
$$

Která má za platnosti H<sub>0</sub> N(0, 1) rozdělení.

**K ロ ト K 何 ト K ヨ ト K ヨ ト** 

**Príklad. ˇ** *Pokracujme v p ˇ ríkladu s v ˇ eky otc˚u 30, 28, 36, 38, 28, ˇ 26, 29, 37, 25, 50 a testujme hypotézu, že medián veku otc˚u je ˇ 33 let, tj. testujeme*

- **H**<sub>0</sub> : *medián věku otců je 33 let*
- **H<sub>1</sub> : medián věku otců není 33 let**

*Spočtěme rozdíly X<sub>i</sub> − m*<sub>0</sub>*: -3, -5, 3, 5, -5, -7, -4, 4, -8, 17. Kladných hodnot je mezi nimi Z* = 4*. P-hodnota testu vychází*  $0.75$ , což je hodnota >  $\alpha$ (= 0.05) *a H*<sub>0</sub> tedy nezamítáme. *Použitím U-transformace dostaneme U* = −0.632 *a p-hodnotu 0.527.*

イロト イ押 トイヨ トイヨ トー

 $2Q$ 

э

## Wilcoxonův jednovýběrový test

Znaménkový test porovnává pouze počet hodnot ležících pod mediánem a těch, co leží nad ním. Nezohledňuje však vzdálenost od mediánu. To dělá Wilcoxonův test, neboli **Mann-Whitneyův** test. Ten už je založen na pořadích. Testované hypotézy zůstávají stejné. **Postup testu**

- **■** spočítají se rozdíly od testované hodnoty  $X_i m_0$
- určí se jejich znaménko
- $\bullet$  určí se pořadí absolutních hodnot rozdílů
- spočítá se součet těchto pořadí patřících kladným rozdílům
- označme tento součet *S*<sup>+</sup> a obdobně označme *S*<sup>−</sup> součet pořadí pro záporné rozdíly, musí platit  $S^+ + S^- = n(n+1)/2$ .

Pro větší *n* lze užít transformaci

$$
U=\frac{S^+-\frac{1}{4}n(n+1)}{\sqrt{\frac{1}{24}n(n+1)(2n+1)}}
$$

která má za platnosti H<sub>0</sub> N(0, 1) rozdělení.

イロト イ押 トイヨ トイヨ トーヨー

 $2990$ 

**Príklad. ˇ** *Pokracujme v p ˇ ríkladu s v ˇ eky otc˚u 30, 28, 36, 38, 28, ˇ 26, 29, 37, 25, 50 a opet testujme hypotézu, že medián v ˇ eku ˇ otc˚u je 33 let, tj. testujeme*

- **H**<sub>0</sub> : *medián věku otců je 33 let*
- **H<sub>1</sub>** : *medián věku otců není 33 let*

*Spočtěme rozdíly X<sub>i</sub> − m*<sub>0</sub>*: -3, -5,* 3, 5, *-5, -7, -4,* 4, -8, 17 *a jejich absolutním hodnotám priˇ rad'me po ˇ radí ˇ 1.5, 6, 1.5, 6, 6, 8, 3.5, 3.5, 9, 10. Sectˇ eme kladné (modré) po ˇ radí S ˇ* <sup>+</sup> = 21 *a záporné (cervené) po ˇ radí S ˇ* <sup>−</sup> = 34*. Testová statistika vychází*  $U = -0.66$  *a p-hodnota*  $0.51 > \alpha (= 0.05)$  *a H*<sub>0</sub> *tedy nezamítáme.*

**K ロ ト K 何 ト K ヨ ト K ヨ ト** 

つへへ

V pˇrípade, že chceme porovnat dva ˇ **závislé výbery ˇ** , které nesplňují předpoklad normality, používá se párový Wilcoxonův test.

I zde z˚ustávají testované hypotézy stejné jako u párového t-testu.

V prvním kroku se spočítají **rozdíly** v rámci párů, tj. pro každé  $X_i, Y_i, i = 1, \ldots, n$ 

$$
R_i=X_i-Y_i
$$

Pokud tyto rozdíly nemají normální rozdělení, použije se pro ně iednovýběrový Wilcoxonův test.

K ロ ▶ K @ ▶ K 할 ▶ K 할 ▶ ① 할 → ① Q ①

## Wilcoxonův dvouvýběrový test

Pro porovnání dvou nezávislých výběrů, které nesplňují předpoklad normality, se používá dvouvýběrový Wilcoxonův **test**. Testujeme

- $\bullet$  *H*<sub>0</sub> : střední hodnota *X* střední hodnota *Y* = 0
- **•**  $H_0$ : střední hodnota  $X$  střední hodnota  $Y \neq 0, \langle 0 \rangle$  nebo  $> 0$

Test je založen na pořadích hodnot sdruženého výběru. **Postup**

- o oba výběry spojí do jednoho sdruženého
- sdružený výběr se uspořádá podle velikosti a každé pozorování dostane své poˇradí
- o pro oba výběry se vypočte součet pořadí a následně i průměrné pořadí
- pokud jsou si průměrná pořadí podobná, výběry se mezi sebou významně neliší

メロメメ 御きメ 老き メ 悪き し

÷.

**Technický výpočet:** označme  $T_1$ ,  $T_2$  součet pořadí v prvním, respektive druhém výběru. Dále vypočteme

$$
U_1=n_1n_2+\frac{n_1(n_1+1)}{2}-T_1, U_2=n_1n_2+\frac{n_2(n_2+1)}{2}-T_2,
$$

kde  $n_1$ ,  $n_2$  jsou rozsahy jednotlivých výběrů. Přesný test porovnává hodnotu *min*(*U*1, *U*2) s kritickou hodnotou. Asymptoticky platí, že

$$
U_0=\frac{U_1-\frac{1}{2}n_1n_2}{\sqrt{\frac{n_1n_2}{12}(n_1+n_2+1)}}
$$

má za platnosti H<sub>0</sub> N(0, 1) rozdělení.

イロト イ押 トイヨ トイヨ トー

÷.  $QQ$  Příklad. Chceme porovnat výsledky testů studentů v Ústí nad *Labem a v Liberci. Studenti v Ústí dostali bodová ohodnocení 45, 79, 81, 56, 53, 77. Studenti v Liberci získali ohodnocení 76, 62, 84, 80, 41, 79, 66. Testujeme*

- *H*<sup>0</sup> : *Studenti v Ústí a v Liberci jsou stejní*
- *H*<sup>1</sup> : *Studenti v Ústí a v Liberci se liší.*
- *V prvním kroku srovnám všechny hodnoty do rady ˇ 41, 45, 53, 56, 62, 66, 76, 77, 79, 79, 80, 81, 84*
- *následne jim p ˇ riˇ radím po ˇ radí ˇ 1, 2, 3, 4, 5, 6, 7, 8, 9.5, 9.5, 11, 12, 13*
- **•** pak vypočtu  $T_1 = 38.5$ ,  $T_2 = 52.5$ ,  $U_1 = 24.5$ ,  $U_2 =$ 17.5,  $U_0 = 0.5$ ,  $p = 0.6678$

*P-hodnota* > α *a tedy nezamítám nulovou hypotézu, neprokázal se rozdíl mezi studenty v Ústí a v Liberci.*

 $\left\{ \left( \left| \mathbf{P} \right| \right) \in \mathbb{R} \right\} \times \left\{ \left| \mathbf{P} \right| \right\}$ 

B

## Test pro porovnání dvou pravděpodobností

Pokud chceme porovnat pravděpodobnost výskytu nějakého jevu ve dvou nezávislých výběrech, používá se test pro porovnání dvou pravděpodobnoostí. Testujeme

- $\bullet$  *H*<sub>0</sub> rozdíl pravděporobností  $p_1 p_2 = \pi_0$
- $\bullet$  *H*<sub>1</sub> rozdíl pravděpodobností  $p_1 p_2 \neq \pi_0$ , nebo  $\lt \pi_0$ , nebo  $> \pi_0$

Testová staistika má tvar

$$
Z = \frac{p_1 - p_2 - \pi_0}{\sqrt{p(1-p)\left(\frac{1}{n_1} + \frac{1}{n_2}\right)}}, \text{ kde } p = \frac{x_1 + x_2}{n_1 + n_2}
$$

*n*<sub>1</sub>, *n*<sub>2</sub> jsou počty pozorování v prvním a druhém výběru, *x*<sub>1</sub>, *x*<sub>2</sub> jsou počty výskytů sledovaného jevu v prvním a druhém výběru,  $p_1, p_2$  jsou relativní četnosti v prvním a druhém výběru. Testová statistika má za platnosti H<sub>0</sub> N(0, 1) rozdělení.

④ キャミン イヨンド ヨー

 $2990$ 

Z testové statistiky lze odvodit i intervaol spolehlivosti pro rozdíl dvou pravděpodobností. Tento má tvar

$$
p_1 - p_2 \pm z(1 - \alpha/2)\sqrt{p(1-p)\left(\frac{1}{n_1} + \frac{1}{n_2}\right)}
$$

Jakou má tento interval interpretaci?

K 何 ト K ヨ ト K ヨ ト

#### χ 2 -test nezávislosti

Vztah dvou kategorických promenných popisujeme ˇ **tabulkou absolutních četností** Označme

- $\bullet$   $X_1, \ldots, X_k$  hodnoty jedné kategorické proměnné
- $\bullet$   $Y_1, \ldots, Y_l$  hodnoty druhé kategorické proměnné
- $n_{i,j}$  četnost současného výskytu znaků  $X_i, Y_j$
- **o**  $n_i$  marginální četnost znaku  $X_i$
- **o**  $n_i$  marginální četnost znaku  $Y_i$
- *n* celkový počet pozorování

Kontingenční tabulka absolutních četností pak má tvar

| $X_1$ | $Y_1$     | $Y_l$    |           |       |       |
|-------|-----------|----------|-----------|-------|-------|
| ...   | $n_{1,1}$ | $\ldots$ | $n_{1,l}$ | $n_1$ |       |
| ...   | ...       | ...      | $n_{k,l}$ | ...   | $n_k$ |
| ...   | $n_{1,1}$ | $\ldots$ | $n_{k,l}$ | $n_k$ |       |

トメ 伊 トメ ヨ トメ ヨ トー

÷.  $QQ$ 

Test nezávislosti je založen na porovnání pozorovaných četností v tabulce a četností očekávaných za platnosti nulové hypotézy. Testujeme

**•** H<sub>0</sub> proměnné na sobě nezávisí

 $\bullet$   $H_1$  proměnné na sobě závisí Testová statistika má tvar

$$
X^{2} = \sum_{i=1}^{k} \sum_{j=1}^{l} \frac{(pozorovane_{i,j} - ocekavane_{i,j})^{2}}{ocekavane_{i,j}} = \sum_{i=1}^{k} \sum_{j=1}^{l} \frac{(n_{i,j} - n_{i.}n_{.j}/n)^{2}}{n_{i.}n_{.j}/n}
$$

Tato testová statistika má za platnosti nulové hypotézy  $\chi^2$ -rozdělení o  $(k-1)(l-1)$  stupních volnosti.

**K ロ ト K 御 ト K ヨ ト K** 

## Fisherův exaktní test

Předpokladem  $\chi^2$ -testu je, že všechny očekávané četnosti jsou větší než 5. Pokud předpoklad není splněn, používá se **Fisherův exaktní test**, známý též jako Fisherův faktoriálový **test**. Tento test počítá přímo p-hodnotu, tj. pravděpodobnost, že za platnosti H<sub>0</sub> bude pozorována právě naše tabulka četností. Pro čtyřpolní tabulku

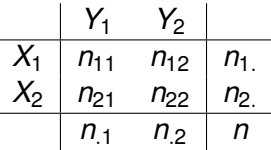

se p-hodnota vypočítá následujícím způsobem

$$
p = \frac{n_1! n_2! n_{11}! n_{21}!}{n! n_{11}! n_{12}! n_{21}! n_{22}!}
$$

Pro větší tabulky je test složitější.

イロメ 不優 トイヨメ イヨメー

V případě, že testujeme vývoj nějaké nominální charakteristiky v čase, můžeme tento vývoj popsat čtvercovou kontingenční tabulkou, kde v řádcích máme stav veličiny v čase t<sub>o</sub> a ve sloupcích stav veličiny v čase t<sub>1</sub>. Pokud chceme testovat, že se **situace v čase nezměnila**, testujeme tím vlastně symetrii tabulky, tj.

- $\bullet$  *H*<sub>0</sub> :  $n_{i,j} = n_{i,j}$  pro všechna *i*  $\neq j$
- $H_1$ : existuje alespoň jedna dvojice  $j \neq j$  že  $n_{i,j} \neq n_{j,j}$

Testová statistika testu má tvar

$$
X = \sum_{i < j} \frac{(n_{i,j} - n_{j,i})^2}{n_{i,j} + n_{j,i}}
$$

za platnosti nulové hypotézy má tato statistika  $\chi^2$ -rozdělení o  $k(k-1)/2$  stupních volnosti, kde *k* je počet kategorií veličiny.

**K ロ ▶ K 何 ▶ K ヨ ▶ K ヨ ▶** 

 $\equiv$ 

 $290$ 

<span id="page-49-0"></span>Uvažujme dvouhodnotovou veličinu ve dvou populacích. Např. sledujeme výskyt chřipky ve městě a na venkově. Výsledky je možné zapsat do čtyřpolní tabulky

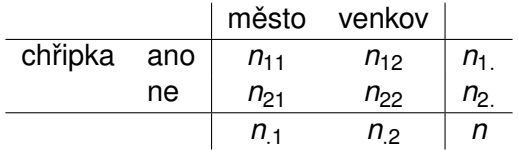

Rozdíl mezi populacemi je možné popsat poměrem šancí. Nejprve definujme **šanci** "mít chˇripku proti nemít chˇripku"jako

$$
Odds = \frac{P(\text{má chřipku})}{P(\text{nemá chřipku})}
$$

Poměr šancí je pak podíl této šance v jedné populaci ku šanci v druhé populaci.

イロト イ押 トイヨ トイヨ トー

÷.

## <span id="page-50-0"></span>Poměr šancí

#### Pro naši tabulku je pak **pomer šancí ˇ** definovaný jako

$$
OR = \frac{n_{11}n_{22}}{n_{12}n_{21}}
$$

Interpretace tohoto poměru říká, kolikrát je větší šance na chřipku ve městě než na venkově.

Pokud chceme otestovat, že šance na chřipku jsou stejné ve městě jako na venkově, testujeme

$$
\bullet\ H_0: OR=1
$$

 $\bullet$  *H*<sub>1</sub> : *OR*  $\neq$  1

Testová statistika tohoto testu je rovna

$$
Z = \frac{\ln(OR)}{\sqrt{\frac{1}{n_{11}} + \frac{1}{n_{12}} + \frac{1}{n_{21}} + \frac{1}{n_{22}}}}
$$

a za platnosti nulové hypotézy má  $N(0, 1)$  [ro](#page-49-0)z[d](#page-51-0)ěl[e](#page-50-0)[ní](#page-51-0)[.](#page-0-0)

<span id="page-51-0"></span>Pro poměr šancí je možné spočítat i **interval spolehlivosti** 

$$
\ln(OR) \pm \left( \sqrt{\frac{1}{n_{11}} + \frac{1}{n_{12}} + \frac{1}{n_{21}} + \frac{1}{n_{22}}} \right) z(\alpha/2).
$$

Co je možné tímto intervalem zjistit? Např. můžeme vyhodnocovat, zda se tento poměr může rovnat nějaké konkrétní hodnotě.

イロメ イ押 メイヨメ イヨメ

B

<span id="page-52-0"></span>Tímto testem se zjišťuje lineární nárůst sledovaného jevu v závislosti na rostoucí hodnotě uspořádané veličiny. Data v tomto případě tvoří kontingenční tabulka se dvěma řádky

$$
\begin{array}{c|cccc}\n & Y_1 & \dots & Y_l \\
X = 1 & n_{1,1} & \dots & n_{1,l} & n_1 \\
X = 0 & n_{2,1} & \dots & n_{2,l} & n_2 \\
\hline\n & n_{.1} & \dots & n_{.l} & n\n\end{array}
$$

**Príklad. ˇ** *Zjišt'ujeme, zda nákup výrobku závisí na spokojenosti zákazníka pri nákupu v obchod ˇ e. Prom ˇ ennou Y tvo ˇ ríˇ hodnocení spokojenosti na vícebodové škále, promenná X pak ˇ má hodnotu 1 pokud zákazník výrobek koupil a hodnotu 0, pokud nekoupil.*

**K ロ ▶ K 何 ▶ K ヨ ▶ K ヨ ▶** 

B

#### <span id="page-53-0"></span>Cochran–Armitage test

Testují se hypotézy

- $\bullet$  H<sub>0</sub> : procento daného jevu  $(X = 1)$  je stejné pro všechny úrovně ordinální proměnné
- *H*<sup>1</sup> : procento daného jevu se s rostoucí úrovní ordinální proměnné lineárně mění (roste nebo klesá)

Testová statistika má tvar

$$
Z = \sum_{i=1}^k \frac{(n_{1,i}(R_i - \overline{R}))}{\sqrt{p_{1.}(1 - p_{1.} s^2)}}
$$

kde

$$
\overline{R} = \sum_{i=1}^k R_i n_{i}/n, \qquad p_{1.} = n_{1.}/n, \qquad s^2 = \sum_{i=1}^k n_{1.}(R_i - \overline{R})^2
$$

a *R<sub>i</sub>* jsou skóry, většinou hodnoty 1, $\dots$ ,*k.* Za platnosti nulové hypotézy má testová statistika *N*(0, 1) rozděl[en](#page-54-0)[í.](#page-52-0)  $\equiv$ 

<span id="page-54-0"></span>Pokud chceme zjistit, zda je lineární vztah mezi dvěma uspořádanými kategorickými proměnnými, je na místě uvažovat obdobu korelačního koeficientu. Pearsonův korelační koeficient, který se používá pro číselné proměnné, zde není zcela vhodný. Pro ordinální data se používá **Kendallovo** τ.

Uvažujme dvě porovnávané proměnné a označme je *X* a *Y*. Pro každou jednotku tak máme nameˇˇrenu dvojici hodnot (*X<sup>i</sup>* , *Yi*). Nyní uvažujme všechny dvojice jednotek a pokud pro danou dvojici platí, že  $X_i < X_j$ &  $Y_i < Y_j$  nebo  $X_i > X_j$ &  $Y_i > Z_j$ , pak označme tuto dvojici jakou souhlasnou, pokud platí *X<sup>i</sup>* < *Xj*&*Y<sup>i</sup>* > *Y<sup>j</sup>* nebo  $X_{\mathsf{i}}>X_{\mathsf{j}}$ &  $Y_{\mathsf{i}}< Y_{\mathsf{j}},$  označme ji za nesouhlasnou.

**Kendallovo**  $\tau$  je založeno na rozdílu počtu souhlasných  $(n_s)$  a počtu nesouhlasných (*nn*) dvojic.

イロト イ団 トイヨ トイヨ トー

 $2990$ 

B

Konkrétně je **Kendallovo** τ definováno jako

$$
\tau = \frac{n_s - n_n}{n} = \frac{2}{n(n-1)} \sum_{i < j} sign(X_i - X_j) sign(Y_i - Y_j)
$$

Rozptyl tohoto koeficientu je

$$
\text{Var}(\tau)=\frac{2(2n+5)}{9n(n-1)}
$$

a za platnosti nulové hypotézy má asymptoticky *N*(0, 1) rozdělení.

**≮ロ ▶ ⊀ 御 ▶ ⊀ ヨ ▶ ⊀ ヨ ▶** 

ミー  $2Q$  Výše uvedený koeficient funguje dobře, pokud v datech nejsou stejné hodnoty. Pokud se stejné hodnoty vyskytnou, používají se následující obdoby tohoto koeficientu.

Pro proměnné se stejným počtem hodnot

$$
\tau_B = \frac{n_s - n_n}{\sqrt{(n_0 - n_1)(n_0 - n_2)}},
$$

kde  $n_0 = n(n-1)/2, \, n_1 = \sum_i t_i (t_i-1)/2$  a  $t_i$  jsou počty shodných hodnot u proměnné  $X$ ,  $n_1 = \sum_i u_i (u_i - 1)/2$  a  $u_i$  jsou počty shodných hodnot u proměnné Y.

Pro proměnné s různým počtem hodnot

$$
\tau_C=\frac{2(n_s-n_n)}{n^2\frac{m-1}{m}},
$$

kde *m* je minimální počet hodnot u obou proměnných. Výpočet rozptylů a následných testových statistik pro τ<sub>B</sub> a τ<sub>C</sub> je složitý. Přenechme ho tedy softwarům.

イロト イ部 トイモト イモトー

 $\equiv$ 

## Analýza rozptylu – ANOVA

Označme  $X_{ii}$  *i*-té pozorování z *j*-tého výběru,  $\overline{X}_i$  průměr *i*-tého výběru, X<sub>..</sub> celkový průměr všech pozorování, *n<sub>í</sub> rozsah i-tého* výběru a k počet výběrů.

Analýza rozptylu rozkládá celkovou variabilitu

$$
SST = \sum_{i=1}^k \sum_{j=1}^{n_i} (X_{ij} - \overline{X}_{..})^2
$$

na variabilitu vysvětlenou výběry (mezi výběry) SS<sub>A</sub> a variabilitu nevysvětlenou (zbytkovou, v rámci výběrů) SS<sub>e</sub>. Platí

$$
SST = \sum_{i=1}^{k} \sum_{j=1}^{n_i} (X_{ij} - \overline{X}_{..})^2 =
$$
  
= 
$$
\sum_{i=1}^{k} n_i (\overline{X}_{i.} - \overline{X}_{..})^2 + \sum_{i=1}^{k} \sum_{j=1}^{n_i} (X_{ij} - \overline{X}_{i.})^2 =
$$
  
= 
$$
SSA + SSe
$$

#### <span id="page-58-0"></span>Výstupem z analýzy rozptylu je tzv. **tabulka analýzy rozptylu**

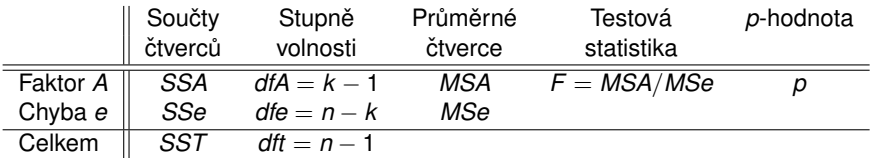

Za platnosti nulové hypotézy má testová statistika F-rozdělení o *k* − 1 a *n* − *k* stupních volnosti.

K 何 ▶ K ヨ ▶ K ヨ ▶ ...

重  $2Q$ 

#### <span id="page-59-0"></span>Bartlettův test

Předpokladem analýzy rozptylu je shoda rozptylů ve všech výběrech. Tento předpoklad můžeme zkontrolovat např. prostˇrednictvím **Bartlettova testu**. Testujeme

- H<sub>0</sub> : rozptyly jsou shodné
- **•** *H*<sub>1</sub> : rozptyly se liší

Testová statistika je založena na výběrových rozptylech v každém výběru zvlášť. Označme Var(X)<sub>i</sub> výběrový rozptyl v *i*-tém výběru a

$$
S^{2} = \frac{\sum_{i=1}^{k} (n_{i} - 1) \text{Var}(X)_{i}}{n - k},
$$
  
\n
$$
C = 1 + \frac{1}{3(k - 1)} \left( \sum_{i=1}^{k} \frac{1}{n_{i} - 1} - \frac{1}{n - k} \right)
$$

Testová statistika

$$
B = \frac{1}{C} \left( (n - k) \ln S^{2} - \sum_{i=1}^{k} (n_{i} - 1) \ln \text{Var}(X)_{i} \right)
$$

ta má za platno[sti](#page-65-0) nulové hypotézy  $\chi^2$  $\chi^2$  $\chi^2$ -rozdělen[í](#page-60-0) o  $\kappa-1$  s[tu](#page-58-0)[pn](#page-59-0)ích [vo](#page-65-0)[lno](#page-0-0)sti[.](#page-0-0)  $2Q$ 

# <span id="page-60-0"></span>Párové srovnání

Zajímá-li nás, které konkrétní dvojice výběrů se od sebe významně liší, nelze toto zjistit větším počtem běžných dvouvýběrových testů, neboť by tím příliš vzrostla chyba prvního druhu (tj. neudržela by se celková hladina významnosti). Je nutné použít párové srovnání, např. **Tukeyův test**, případně **Tukey HSD test** pro různě velké výběry. Testuje se

- $H_0$  : střední hodnoty  $\mu_i$  a  $\mu_j$  jsou stejné
- *H*<sub>1</sub> : střední hodnoty  $\mu_i$  a  $\mu_j$  se liší

pro všechny dvojice *i* a *j*. Testová statistika má tvar

$$
Q = \frac{|\overline{X}_{i.} - \overline{X}_{j.}|}{s^*}, \text{ kde } s^* = \sqrt{\frac{SSe}{n(n-k)}}
$$

Rozdělení těchto statistik se jmenuje studentizované rozpětí a má své vlastní tabelované kritické hodnoty.

イロト イ団 トイヨ トイヨ トー

B

## Kruskal-Wallisův test

V případě, že není splněn předpoklad normality při porovnání více než dvou nezávislých výběrů, používá se **Kruskal-Wallisova ANOVA**. Kruskal-Wallisova ANOVA je přímým zobecněním Wilcoxonova dvouvýběrového testu. Testujeme

- **•**  $H_0$ : Střední hodnoty výběrů se neliší
- **•**  $H_1$ : Střední hodnoty výběrů se liší

Stejně jako u dvouvýběrového Wilcoxonova testu srovnáme všechny naměřené hodnoty do řady, určíme jejich pořadí a spočteme statistiky  $T_1, \ldots, T_k$ , kde *k* je počet výběrů. Pak platí, že testová statistika

$$
Q = \frac{12}{n(n+1)} \sum_{i=1}^{k} \frac{T_i}{n_i} - 3(n+1)
$$

má za platnosti  $H_0 \ \chi^2$ -rozdělení.

K ロ ⊁ K 個 ≯ K 君 ⊁ K 君 ⊁

 $\equiv$ 

**Friedmanův test** umožňuje porovnat mezi sebou několik (více než 2) závislých výběrů. Jedná se o neparametrický test a hodí se tedy v případě, že data nemají normální rozdělení, nebo pokud porovnáváte hodnoty ordinální proměnné.

Testují se hypotézy

- **•**  $H_0$ : Střední hodnoty výběrů se neliší
- **•**  $H_1$  : Střední hodnoty výběrů se liší

**Příklad.** Příkladem může být ochutnávka sušenek, jogurtů, atd., kdy *každý jednotlivec dostane púred sebou stejné vzorky, ochutná je a ˇ priˇ radí jim bodové ohodnocení. ˇ*

Test probíhá tak, že se v rámci každého bloku (tj. v rámci jednotky, přes níž jsou výběry závislé) stanoví pořadí výběrů (výrobků) a pak se pro každý výběr tato pořadí sečtou. Jsou-li součty přibližně stejné, není mezi výběry rozdíl, pokud se součty lkiší, rozdíly existují.

イロト イ団 トイヨ トイヨ トー

B

#### Friedmanův test

Předpokládejme, že porovnáváme *k* výběrů a pro porovnání máme k dispozici / bloků. V každé kombinaci *i*-tý výběr, *j*-tý blok je naměřena pouze jedna hodnota. Testová statistika má tvar

$$
Q = \frac{12n}{k(k+1)} \sum_{i=1}^{k} \left(\overline{r}_{i} - \frac{k+1}{2}\right)^{2}
$$

kde

$$
\overline{r}_{.i} = \frac{1}{I} \sum_{j=1}^{I} r_{ji}
$$

a *r<sub>ji</sub>* jsou pořadí výsledků v rámci *j-*tého bloku. Hodnota  $\overline{r}_{.i}$  je tedy průměrné pořadí v *i*-tém výběru. Za platnosti nulové hypotézy má testové statistika  $\chi^2$ -rozdělení o *k* − 1 stupních volnosti.

イロト イ押 トイヨ トイヨ トー

 $\equiv$ 

#### **•** Popis

- $\bullet$  číselná proměnná popisné statistiky polohy, variability, (tvaru rozdělení), krabicový graf, histogram
	- interval spolehlivosti pro průměr, jednovýběrový t-test nebo jednovýběrový Wilcoxonův test
- kategorická proměnná absolutní a relativní četnosti, kumulativní absolutní i relativní četnosti, sloupcový graf, koláčový graf,
	- interval spolehlivosti pro pravděpodobnost, test o hodnotě pravděpodobnosti

イロメ 不優 おす 重 おす 悪 おし

÷.

#### <span id="page-65-0"></span>**Vztah dvou promenných ˇ**

• Císelná vs. kategorická – graficky pomocí krabicových grafů – kategorická se dvěmi kategoriemi – dvouvýběrový t-test nebo dvouvýběrový Wilcoxonův test

– kategorická s více kategoriemi – klasická ANOVA nebo Kruskal-Wallisova ANOVA

- Dvě kategorické obě nominální  $\chi^2$ -test, Fisherův exaktní test, poměr šancí
- Dvě kategorické jedna ordinální, druhá nominální Kruskal-Wallisova ANOVA, Friedmanův test, Cochran-Armitage test
- Dvě kategorické obě ordinální Kendallův korelační koeficient
- Dvě číselné graficky pomocí bodového grafu, Pearsonův nebo Spearmanův korelační koeficient

イロト イ押 トイヨ トイヨ トー

÷.